## **Here you can link to your PDF Resume, to show even more of yourself**

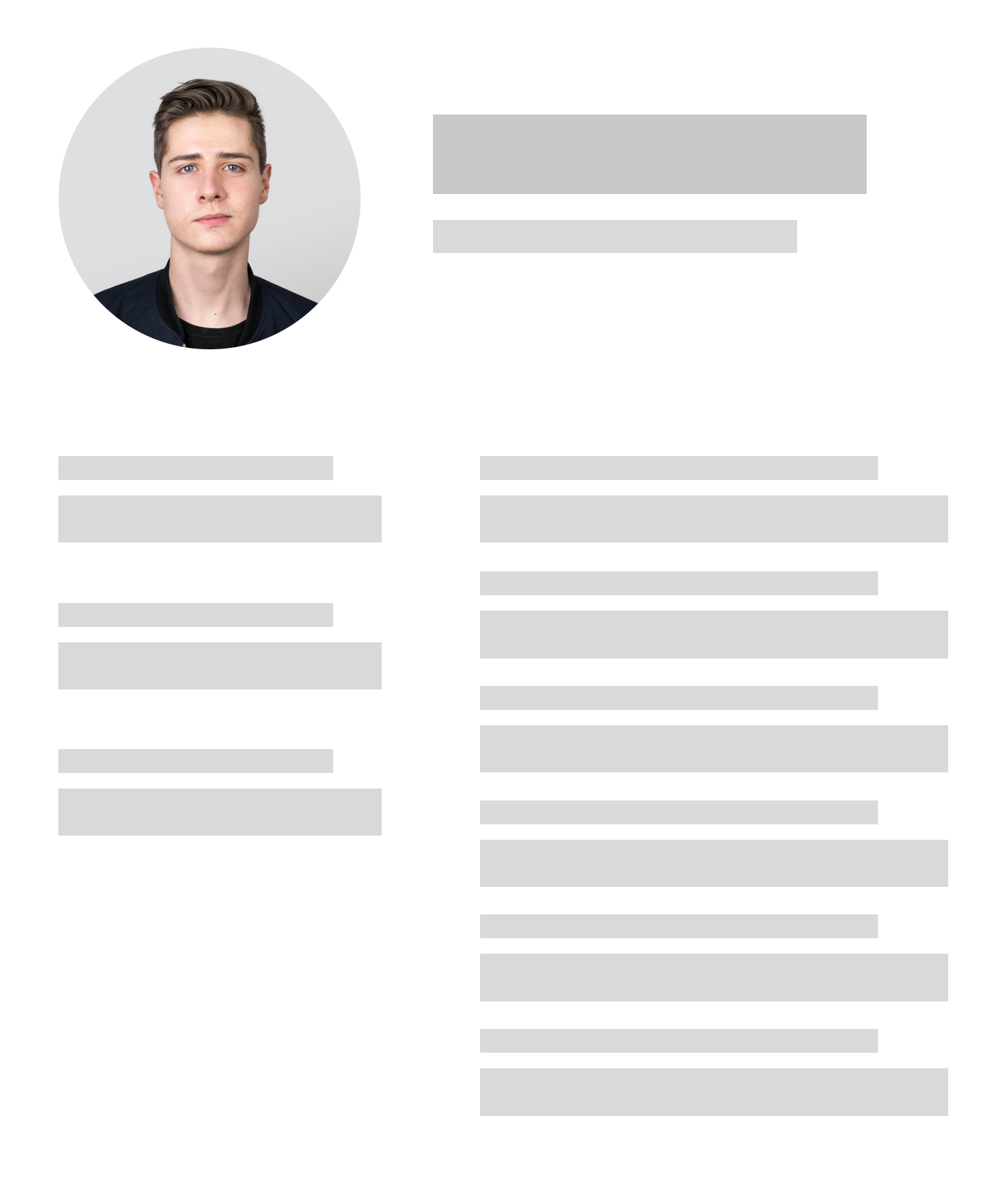